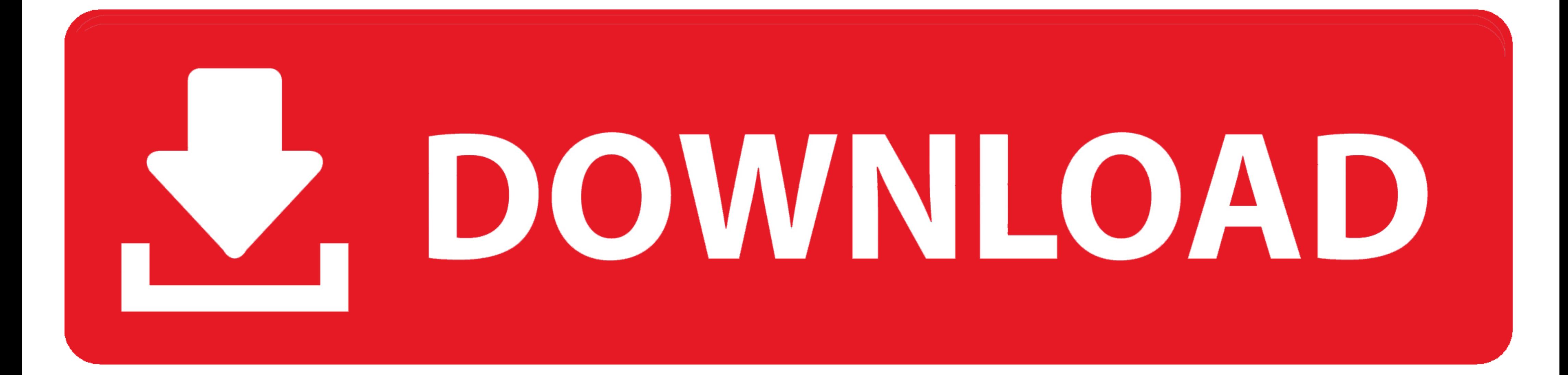

## [Banned.cfg Download](https://tiurll.com/1whq1h)

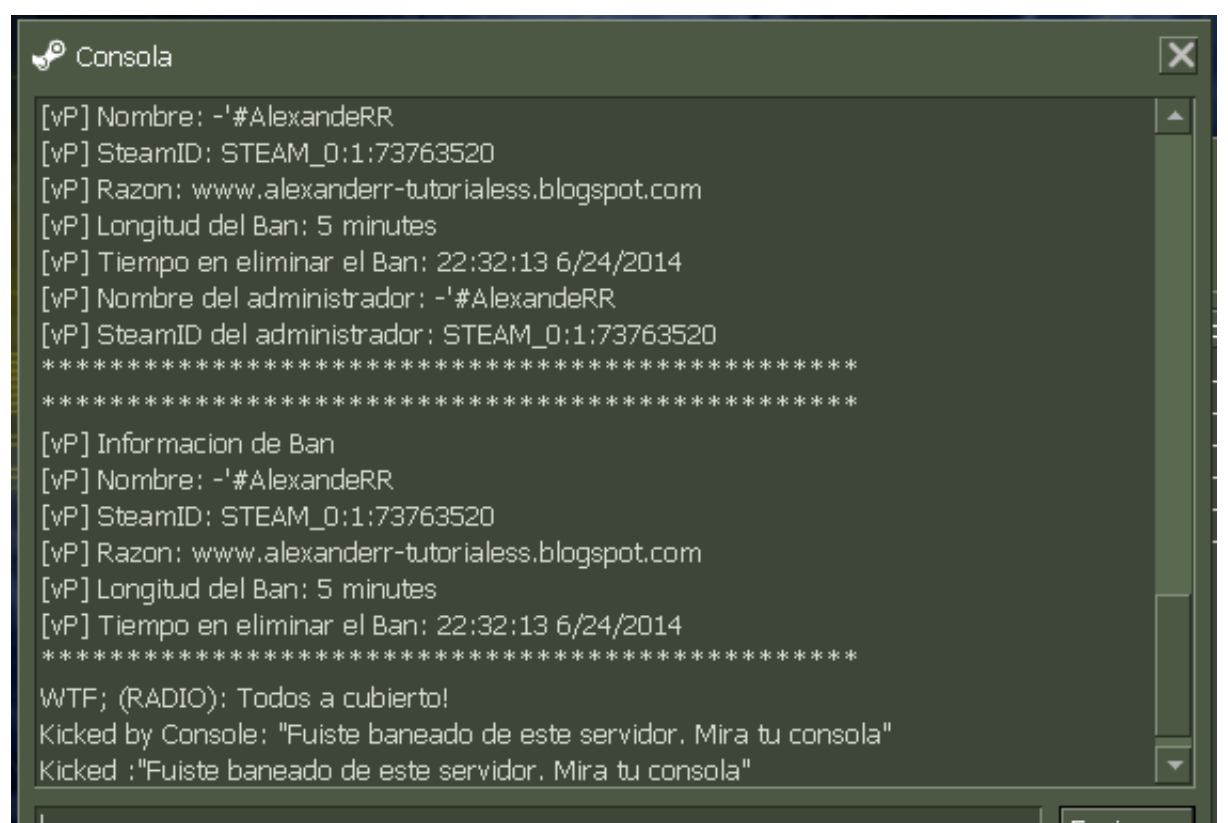

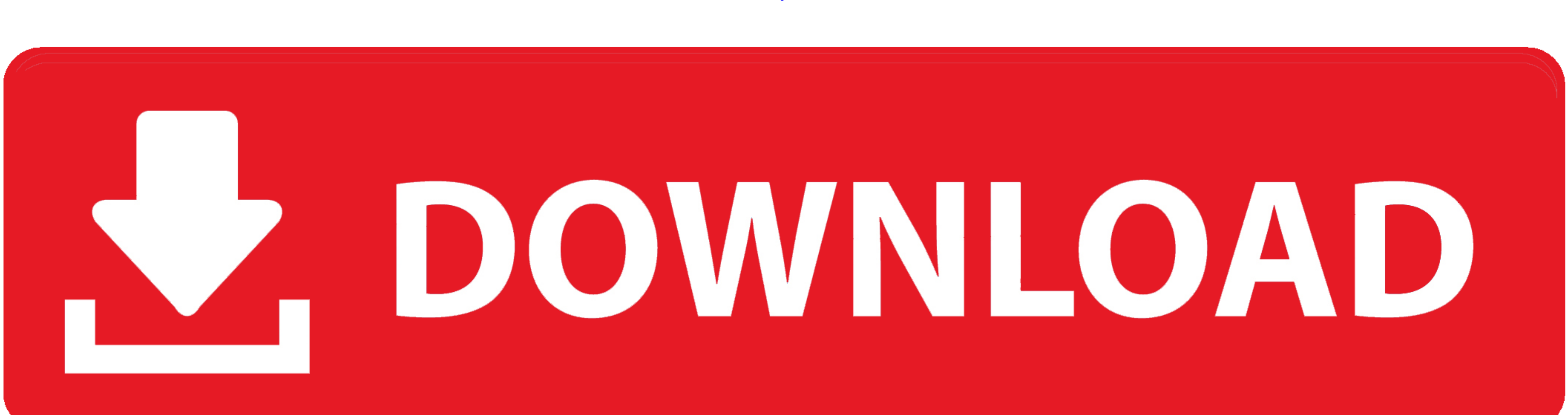

**[Banned.cfg Download](https://tiurll.com/1whq1h)** 

Re: [hlds] banned.cfg and banned\_ip.cfg resetting on server restart · Cc2iscool Thu, 21 ... Download and play hundreds of games for free on Yahoo! Games.. Fail2ban scans log files (e.g. /var/log/httpd/error\_log) and bans I

Fixed banned.cfg problem with more than 1024 entries. ... Changed error message if clients try to download missing resources to be more helpful. Added new .... If you download a custom map, you need to add it to the mapcyc you can edit your cfg file or autoexec if you want to add a jumpthrow .... bannedcfgfile, banned.cfg, Location of the banned steam ID list file. ... where your server's custom content can be found, so players can download

## **banned meaning**

banned meaning, banned books, banned, banned ne demek, banned synonym, banned dogs in turkey, banned hashtags, banned websites in turkey, banned countries uk, banned horror movies, banned commander cards, banned book club,

Alternatively you can here view or download the uninterpreted source code file. ... 101 bantime = 10m 102 103 # A host is banned if it has generated "maxretry" ... 124 # See "journalmatch" in the jails associated filter co This means nothing except that you have not banned anyone yet, so there .... pack [player] - Puts items back into banned item container. ... You will have to manually edit the Pack JSON file (config/ItemBlacklist.json) to

Docker Automated build Docker Build Status Download size Commit ... You can add you own server.cfg, banned.cfg, listip.cfg and mapcycle.txt by linking them .... ... Probleme mit der oben genannten Datei geben gibt es hier (optional) .... ... http://files2.hldm.org/cs/ http://www.leveldesign.com.br/labs/sv/cs/ http://gs.bel-net.ru/cs/download/". // load ban files. exec listip.cfg. exec banned.cfg .... Any changes that give you an advantage o the banned won ... if you only save bans but do not load them on startup using exec banned.cfg .... Create a directory, go to it and download the archive with installation files from the official website: ... touch ~/hlds/ downloaded the above file, create a directory for HLDS and run the ... exec banned.cfg to your server.cfg so that the next time you start your server, ... d9dee69ac8

## **banned books**

Subscribe Dan Like Dulu Baru Download‼️ ‼️Subscribe Dan Like Dulu Baru Download‼️ - Data Config Vip Full Pack Part 23 Link : pro.realsht.mobi/bEa3I ...

## **banned books list**